# **BAB III**

## **PELAKSANAA KERJA MAGANG**

#### **3.1. Kedudukan dan Koordinasi**

Penulis mengajukan surat lamaran kerja magang melalui email ke Afterlab Studio sebagai 3D animator, namun, saat memulai program magang penulis bertanggung jawab dalam mengerjakan tugas sebagai *compositor*. Dalam proses magang, penulis mendapatkan banyak ilmu baru yang lebih terstruktur dari pembimbing lapangan, Mikail Muhamad Lukman selaku Direktur Kreatif di Afterlab Studio. Penulis juga dipastikan berkomunikasi dengan baik kepada divisi lainnya seperti dengan Mohamad Nur Huda selaku Direktur Produksi yang memimpin berjalannya proses produksi ataupun seperti dengan Kirey Ismaya selaku *scriptwriter*. Berikut adalah alur pengerjaan projek dari klien hingga tim kreatif Afterlab Studio:

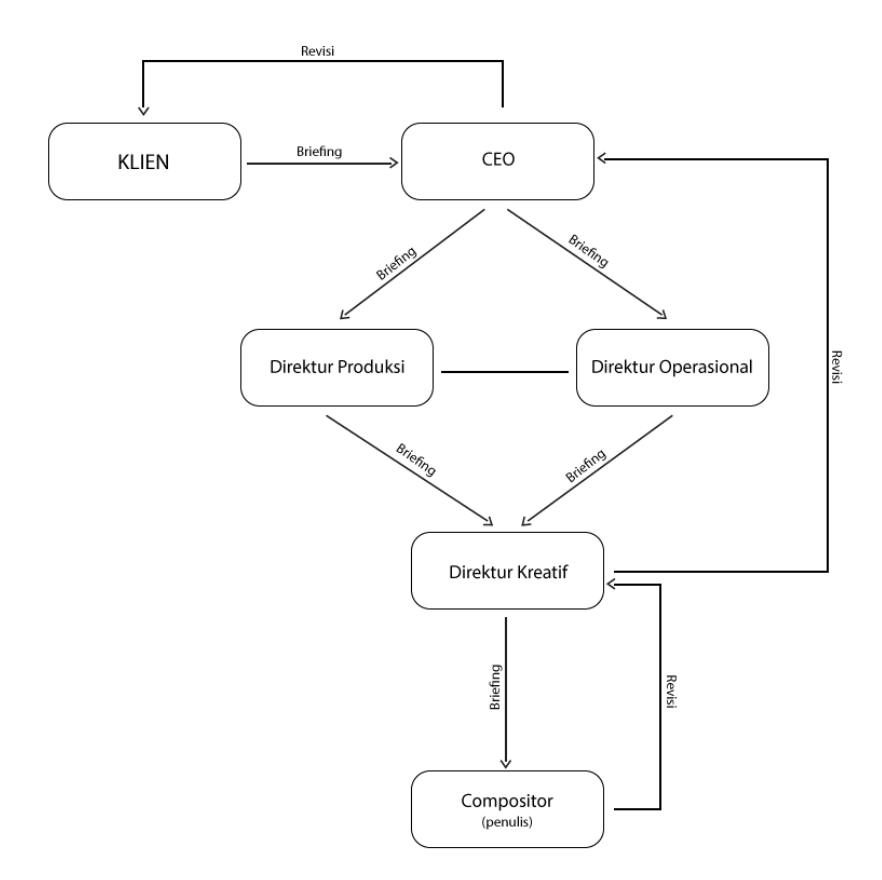

Gambar 3.1. Bagan Alur Perusahaan

#### (Dokumen pribadi)

Di Afterlab setelah klien dan direktur utama akan berunding untuk memecahkan masalah yang diajukan klien ke perusahaan sampai kedua pihak sepakat, klien akan langsung dihubungkan dengan para direktur untuk mem*briefing* langsug mengenai projek yang akan dikerjakan. Seletelah para direktur dan klien sudah sepakat maka direktur akan langsung menyepakati jadwal *deadline* dan lama pengerjaan team. Setelah projek aset jadi maka direktur operasi akan memberi kabar kepada klien untuk melihat apakah sudah mencapai keinginan klien atau masih perlu untuk direvisi, begitu untuk beberapakali revisi sesuai dengan yang

disepakati sampai semua asset dan ide disetujui oleh klien. namun, walaupun posisi penulis adalah program magang sebagai *compositor* dan ilustrator, penulis akan menerima tugas langsung dari direktur kreatif yang sudah *briefing* dengan direkturdirektur lainnya. Setelah penulis menyelesaikan tugas yang telah diberikan, penulis juga langsung menyerahkannya ke direktur kreatif dan langsung direvisi saat itu juga, jika pada akhirnya sudah disetujui pekerjaan penulis bisa langsung diserahkan kepada klien dan tinggal menunggu *approval* maupun revisi dari klien.

### **3.2. Tugas yang dilakukan**

Sebagai *compositor* di Afterlab Studio, penulis diberi tugas untuk mengedit *footage*-*footage* yang telah diberikan oleh klien. Berikut adalah tabel berisikan hal yang penulis lakukan selama program magang.

| No. | <b>Tanggal</b>        | <b>Proyek</b>   | Keterangan                                                                     |
|-----|-----------------------|-----------------|--------------------------------------------------------------------------------|
| 1.  | 29 Sept 2020          | MV Seringai     | Membuat ilustratsi untuk<br>design layout                                      |
| 2.  | 30 Sept $-1$ Okt 2020 | Socmed Afterlab | Membuat <i>design</i> ilustrasi<br>untuk lowongan magang di<br>socmed Afterlab |
| 3.  | 2 Okt 2020            |                 | Belajar aplikasi Blender                                                       |
| 4.  | $6 - 9$ Okt 2020      | <b>VCampus</b>  | Replace green screen (still<br><i>image</i> )                                  |

Tabel 3.1. Tabel tugas kerja magang

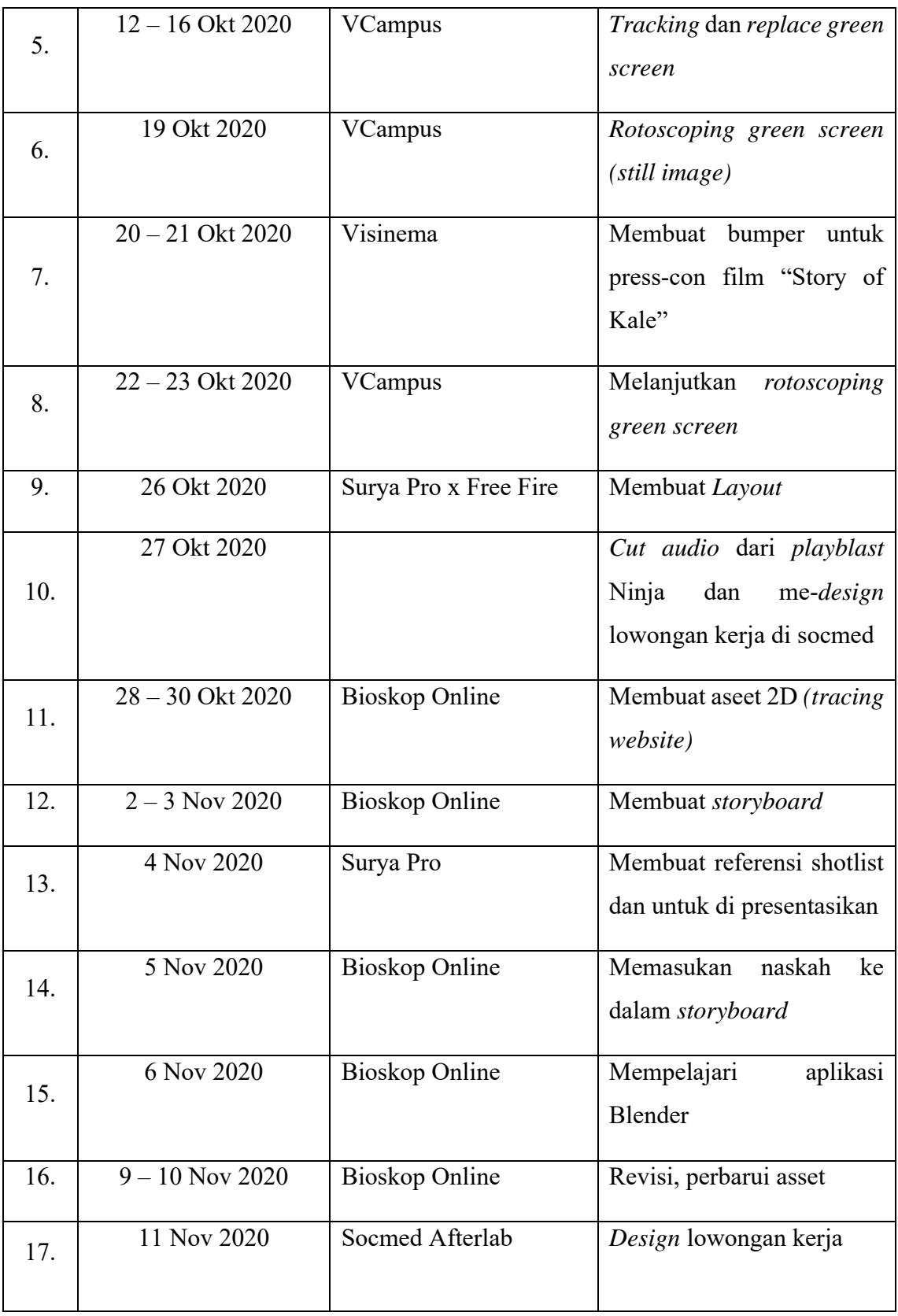

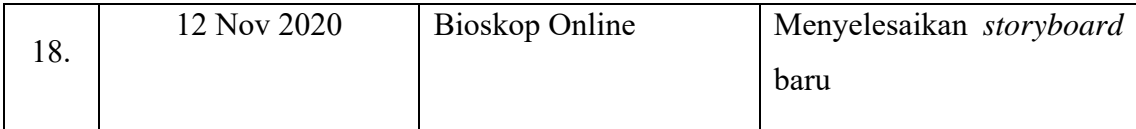

#### **3.3. Uraian Pelaksanaan Kerja Magang**

Penulis melaksanakan kerja magang di Afterlab Studio selama kurang lebih satu bulan atau sama dengan 320 jam kerja. Pada pelaksanaan program magang ini, penulis bertugas sebagai *compositor* dan *illustrator*. Hari pertama bekerja diawali dengan pekerjaan ringan yaitu illustrating *design* cover layout untuk projek *Music Video* Seringai sebagai perkerjaan untuk perkenalan setelah itu penulis dipercaya untuk mulai meng-compose video dari Visinema sebagai bahan proyek VCampus. Kemudian, seiring berjalannya waktu penulis telah banyak belajar dari mengerjakan proyek tersebut beserta bimbingan dari pembimbing lapangan yang akhirnya penulis mendapatkan tugas baru untuk membuat bumper film Story of Kale yang akan digunakan sebagai pembukaan press-con film tersebut sebelum ditayangkan. Berikut merupakan uraian contoh proyek yang dikerjakan penulis selama pelaksanaan program magang.

#### **Proses Pelaksanaan**

Tugas *illustrator* dan *compositor* adalah membuat ilustrasi untuk kebutuhan socmed perusahaan, membuat asset 2D untuk projek-projek motion graphic atau sebelum di produksi menjadi 3D. sedangkan untuk pekerjaan *compositor* adalah mengedit atau finalisasi suatu projek dan bekerja di akhir projek atau pada saat post produksi. Untuk melakukan pekerjaan tersebut, penulis menggunakan aplikasi

adobe *illustrator*, photoshop, after effect dan juga premier pro. Berikut merupakan uraian beberapa contoh projek yang penulis kerjakan selama pelaksanaan program magang berdasarkan jenis pekerjaannya:

- 1. Illustrating
	- a. Social Media

Penulis melakukan tugas pertama ini membuat *design* untuk di post di social media perusahaan berupa *design* yang berisi afterlab membuka lowongan magang. kemudian tidak hanya sekali tetapi penulis juga selanjutnya menjadi *design*er konten untuk info-info yang akan di post di social media perusahaan. Berikut adalah *design*-*design* hasil pekerjaan penulis. Penulis menggunakan aplikasi adobe *illustrator* untuk mengerjakan projek-projek berupa *design* 2D seperti ini.

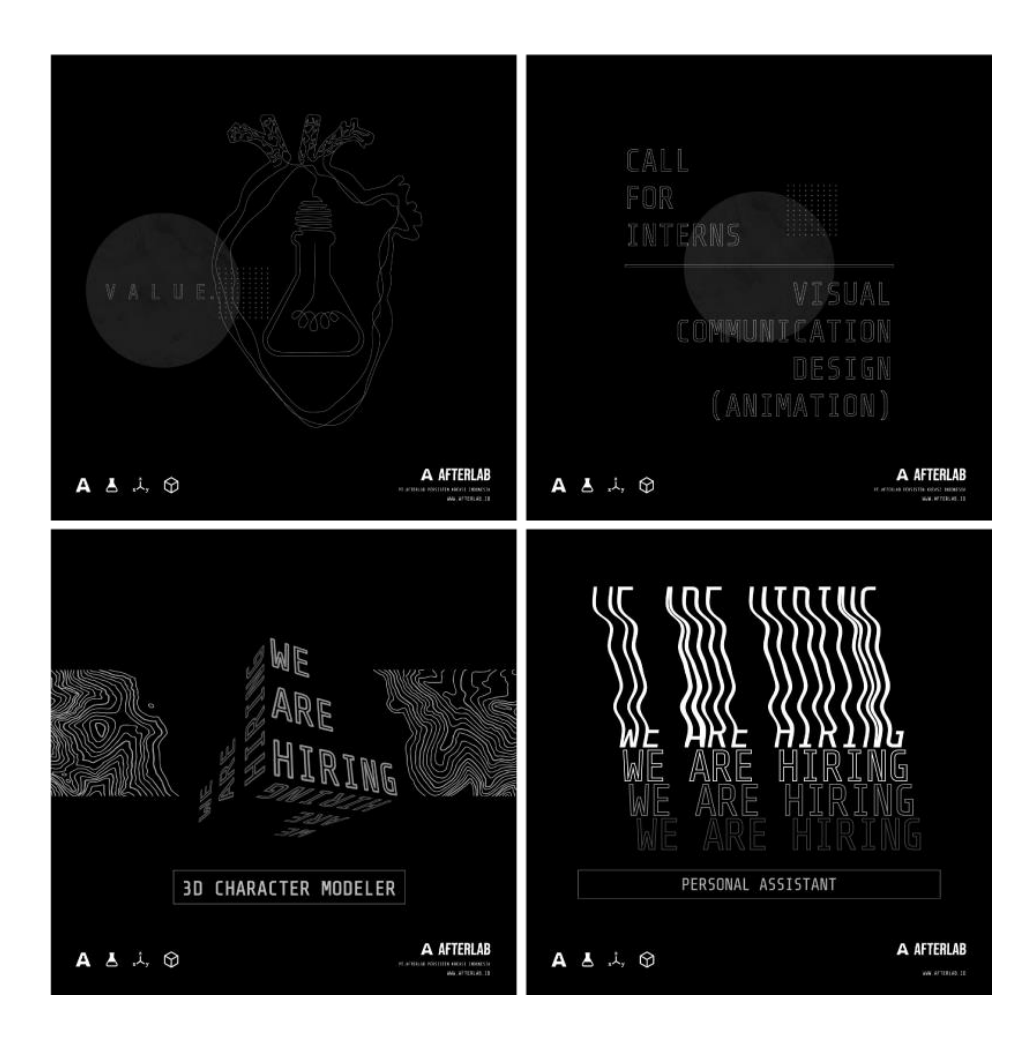

Gambar 3.2. Hasil *design* ilustratsi social media

(Dokumentasi pribadi)

#### b. *Storyboard* Bioskop Online

Penulis sebagai *illustrator* diminta oleh pembimbing lapangan untuk membuat 2D asset dan juga *storyboard* untuk video explainer bioskop online. Awal membuat 2D asset penulis harus mentracing website asli dari bioskop online itu sendiri, sebelum mentracingnya menggunakan aplikasi adobe *illustrator*, penulis diberi contoh berupa screenshot websitenya yang diberikan oleh pekerja research. Lalu, agar mendapa=tkan hasil yang maksimal penulis menggunakan inspect web yang telah diajarkan oleh pembimbing lapangan penulis. Kegunaan inspect we ntersebut adalah untuk mencari tahu jenis font apa yang di pakai oleh website tersebut, dan juga source komponen-komponen yang ada didalamnya.

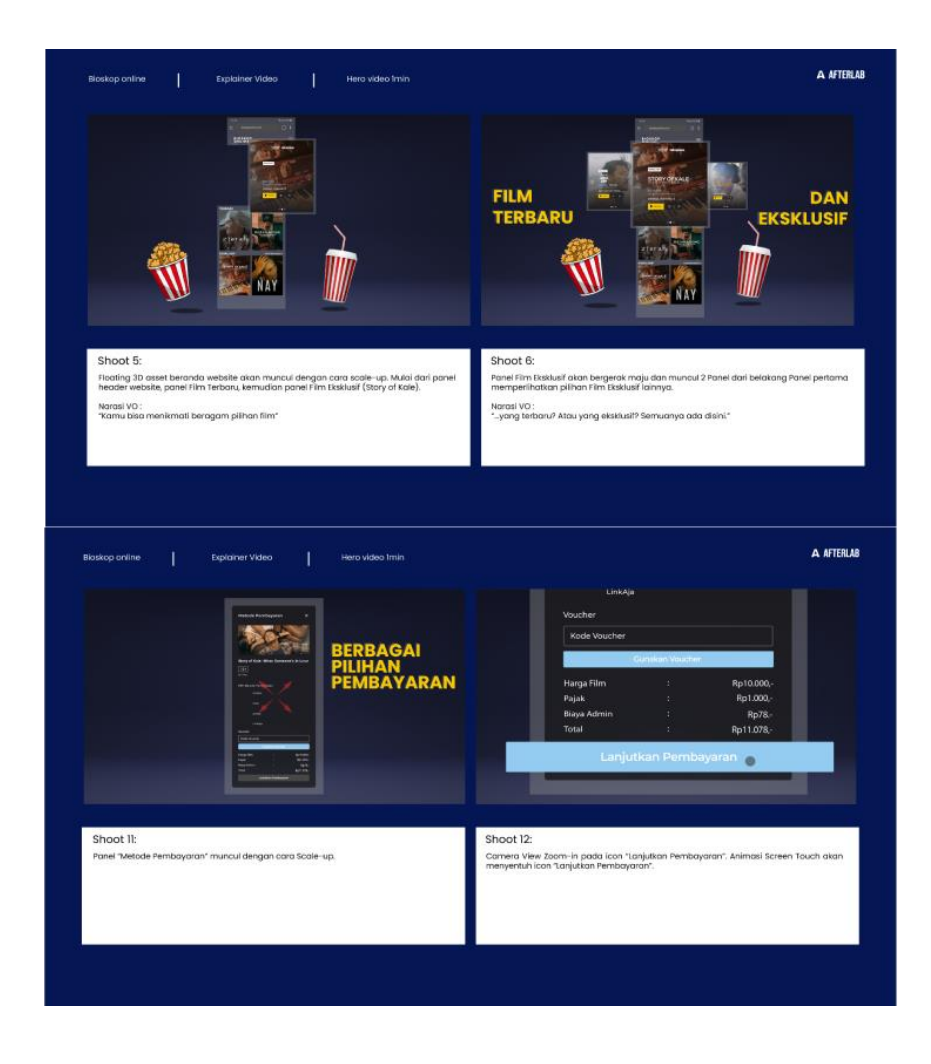

Gambar 3.3. Hasil potongan *storyboard*

(Dokumentasi pribadi)

### 2. Compositing

### a. VCampus

Ini merupakan pekerjaan pertama penulis sebagai *compositor* di Afterlab Studio, VCampus merupakan sebuah *master class* platform yang dibuat oleh Visinema. Penulis bertugas untuk mengedit *greenscreen* pada bahan video yang akan dijadikan bahan *e-learning*, dengan me-*replace greenscreen* pada sebuah layar yang ada dibelakang seorang pembicara. Selain me-*replace*, penulis juga diharuskan untuk melakukan rotoscoping dikarenakan layar berada di belakang pembicara, juga tidak lupa tracking untuk shot-shot yang mempunyai gerakan pada kameranya atau tidak *still image*. Penulis menggunakan aplikasi Adobe After Effect dan juga Premier pro untuk melakukan pengeditan tersebut.

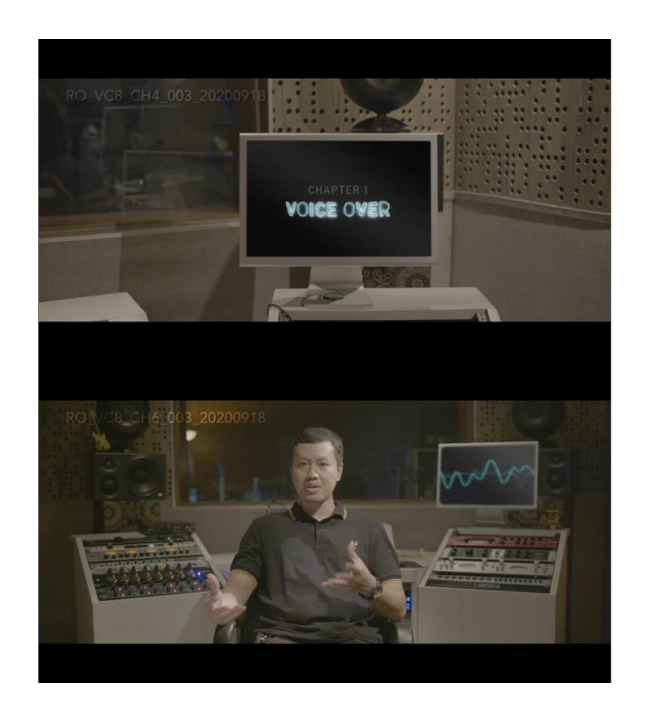

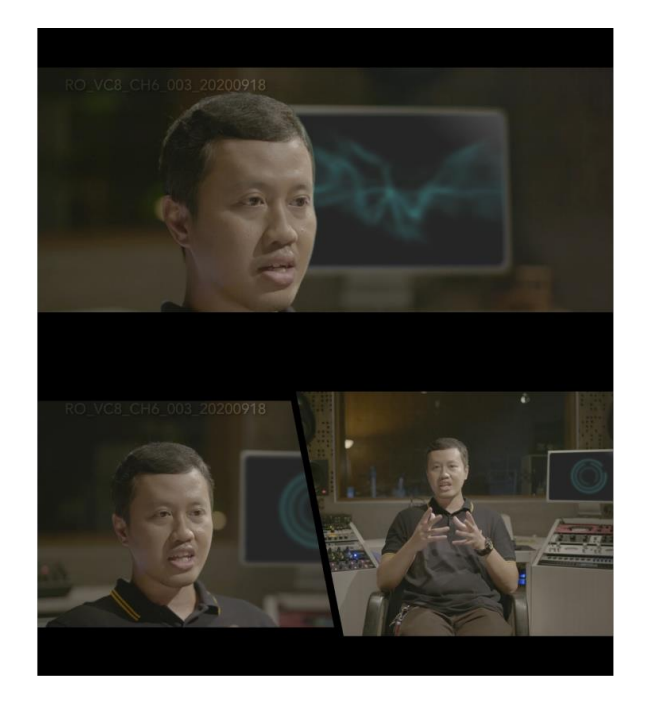

Gambar 3.4. Hasil potongan compositing

(Dokumentasi pribadi)

### b. Bumper film "Story of Kale"

Disini penulis diberi tugas untuk membuat bumper film Story of Kale untuk ditampilkan pada saat press-con sebelum film tersebut tayang di layar lebar. Bumper yang dimaksud merupakan bumper simple yang pergerakannya hanya looping, dan base nya adalah hanya foto-foto poster dari film tersebut dan diberikan efek-efek seperti *recoloring*, efek bokeh, pergerrakan kamera yang sedikit berputar dengan sangat pelan hanya sekedar untuk memberi kesan drama romansa dan efek-efek tambahan seperti itu lainnya. Penulis hanya menggunakan aplikasi Adobe After Effect untuk mengerjakannya dan nmembutuhkan waktu kurang lebih sekitar tiga sampai empat jam, karena klien yang meminta project tersebut mendadak dan memintanya lagi dalam waktu yang secepatcepatnya. Jumlah *footage* yang diberikan klien terdapat empat buah yang semua harus diselesaikan secepatnya. Berikuat adalah hasilnya.

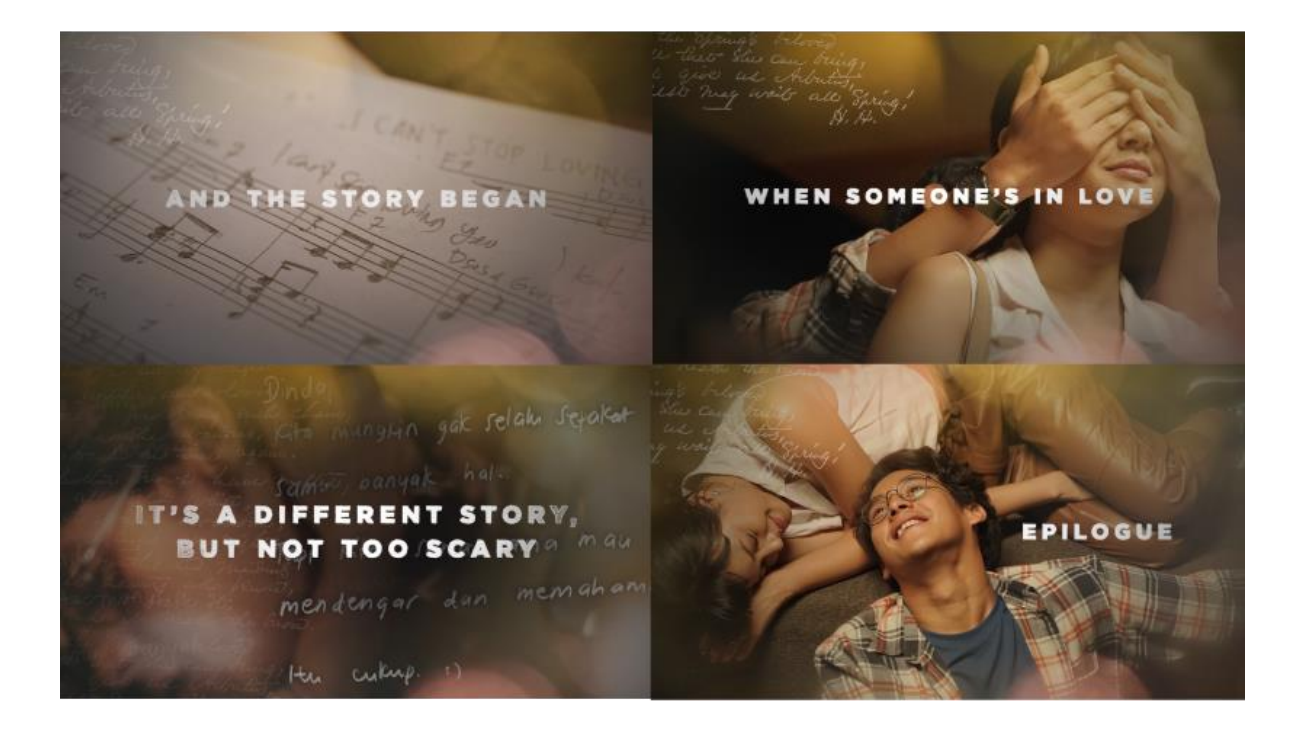

Gambar 3.5. Hasil potongan compositing

(Dokumentasi pribadi)